# **como apostar online na lotofácil**

- 1. como apostar online na lotofácil
- 2. como apostar online na lotofácil :apostas on line no lottery fort
- 3. como apostar online na lotofácil :real bet ao vivo

## **como apostar online na lotofácil**

#### Resumo:

**como apostar online na lotofácil : Inscreva-se em mka.arq.br e entre no mundo das apostas de alta classe! Desfrute de um bônus exclusivo e comece a ganhar agora!**  contente:

Classificação4,9(2.322)·Gratuito·iOS

BetMines é um app de palpites de futebol com ferramentas e algoritmos que fazem a diferença. Baixe agora, junte-se a milhões de usuários e encontre ...

Classificação4,4(63)·Gratuito·iOSSeja bem vindo ao novo aplicativo do Casa das Apostas. • Acesse o simulador e faça simulações de apostas em como apostar online na lotofácil jogos esportivos. • Consulte bilhetes.

Classificação4,4(63)·Gratuito·iOS

Seja bem vindo ao novo aplicativo do Casa das Apostas. • Acesse o simulador e faça simulações de apostas em como apostar online na lotofácil jogos esportivos. • Consulte bilhetes.

Tudo O que Você Precisa Saber Sobre a Copa do Brasil

A

Copa do Brasil

é uma prestigiosa competição de futebol brasileira que atraí o interesse de milhões de fãs em todo o país.

Este torneio, que envolve

92 times, representando todos os 26 estados brasileiros mais o Distrito Federal

, oferece emoções e suspense a cada edição, já tendo consagrado inúmeros clubes e jogadores como êxitosos.

Neste artigo, você descobrirá tudo sobre a Copa do Brasil, levantando o véu sobre a como apostar online na lotofácil história, como funciona e outras informações relevantes.

1. Historia e Origem

A Copa do Brasil é organizada pela

Confederação Brasileira de Futebol (CBF)

desde 1989, entretanto a idéia surgiu decadas antes. Especificamente, um registro de 1954 demonstra a proposta dos fundadores do Clube do Regatas Vasco da Gama e da Confederação Brasileiro de Desportos, que visava ocorre uma competição entre todas as associações de futebol estaduais.

Contudo, as próximas décadas destruíram este projeto visionário, marcadas pelo underdevelopment das associações provinciais, assim como a escassez de uma gestão central e unica que controlasse e operasse nacionalmente. Consequentemente, foi somente em 1989 que a iniciação de uma competição oficialmente sancionada, originalmente conhecida como "Taça CBF", ganhou vida.

Após uma participação não tão sucedida dessa nova iniciativa em seu pré-lançamento, os poderes do futebol brasileiro concentrados através da Divisão B tem fez uma transformação fundamental em 1987 que contribui para o eventual resultado vitorioso que conhecemos hoje uma competição orgullosamente nacional envolvendo dois times de diferentes estados e outras rivais da liga.

2. Qual é o formato do torneio?

Começando com uma cifra impressionante de 92 clubes

nos dois últimos séries do sistema de futebol competitivo, a Copa do Brasil mistura e coincide seus competidores através de perdedoras das eliminatórias em uma série enfrentamente escalonada.

Os vencedores encararem uns aos outros em todos grupos triangulares e quartetos até atingir uma das finais - um teste de força e resistência física como nem ao pô fo imaginadores na década de 80.

Precessão

O vencedor ganhou uma mistura excepcional de fama, apreciação e um jubiloso passeio sobre o Campinflui, onde um dos dois mais bem classificados times levantar um cinturão altamente avaliado como o maior campeão Copa do Brasil na história daquele detinedor.

# **como apostar online na lotofácil :apostas on line no lottery fort**

Apostar na rua a papela é uma experiência emocionante e intensifica que pode render bons lucro para quem toca, Quem sabe tudo faz de forma correta. Mas importante o mais relevante possível no momento da vitória está pronto um dia atrás!

Dica 1: Conheça como regras da roleta

A primeira coisa que você deve fazer é aprender as regas da roleta. Isso inclui entre em como diferentes apostas quem pode ser mais,como uma estrela ou preto par ou impar e /ou apostar num número específico

Dica 2: Conheça como probabilidades de ganho

É importante que seja relevante como probabilidades de um papel em sãonomermente chaves. A probabilidade é a certeza, 2,7% para apostas internacionais (vermelho/preto e par) E da dúvida sobre 32,9% Para aposta externas(num espectro).

## **como apostar online na lotofácil**

En la actualidad, cada vez son más las personas que se interesan por realizar apuestas deportivas en Brasil. Aunque históricamente las casas de apuestas siempre han estado presentes en el país, la llegada de las nuevas tecnologías y las app móviles han supuesto un antes y un después en la forma de apostar de los brasileños.

#### **como apostar online na lotofácil**

Gracias a las app de apuestas deportivas, los brasileños pueden disfrutar de una experiencia de juego completa y emocionante en sus dispositivos móviles. Apps como Betano, Bet365 o 1xBet son solo algunas de las opciones más populares entre los usuarios, aunque existen muchas otras que también merecen la pena tener en cuenta.

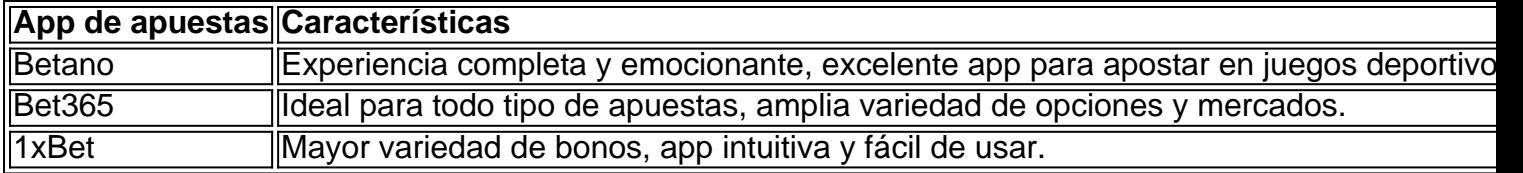

#### **Cómo elegir la mejor app de apuestas deportivas**

Elegir la mejor app de apuestas deportivas no es una tarea fácil, especialmente si no se conocen las diferentes opciones disponibles en el mercado. Por eso, a continuación te ofrecemos algunos consejos útiles que te ayudarán a elegir la app que mejor se adapte a tus necesidades y

preferencias:

- Comprueba la seguridad y la fiabilidad de la app.
- Asegúrate de que la app esté disponible en tu idioma y en tu país.
- Comprueba las opciones de depósito y retiro de dinero.
- Comprueba las cuotas y los mercados disponibles.
- Asegúrate de que la app ofrezca una buena atención al cliente.

#### **Preguntas frecuentes sobre las app de apuestas deportivas**

¿Es seguro apostar en una app de apuestas deportivas?

Siempre y cuando elijas una app de confianza y con buenas opiniones de usuarios, sí, apostar en una app de apuestas deportivas es seguro.

¿Qué app de apuestas deportivas es la mejor?

La mejor app de apuestas deportivas depende de tus preferencias y necesidades. Lo importante es elegir una app que ofrezca seguridad, buenas cuotas y mercados, y una buena atención al cliente.

¿Puedo ganar dinero apostando en una app de apuestas deportivas?

Sí, es posible ganar dinero apostando en una app de apuestas deportivas, pero siempre y cuando se haga con responsabilidad y se elijan las cuotas y mercados adecuados.

# **como apostar online na lotofácil :real bet ao vivo**

A Princesa de Gales concederá o troféu masculino Wimbledon ao vencedor da final no domingo, como apostar online na lotofácil uma rara aparição pública desde seu diagnóstico do câncer. Será a segunda vez que ela apareceu como apostar online na lotofácil público depois de passar por cirurgia abdominal, o qual levou à descoberta do câncer e ao início da quimioterapia no final fevereiro. No mês passado ndia participou na cerimônia das cores para aniversário oficial King Charles antes dela lançou uma declaração dizendo "está fazendo um bom progresso", mas não estava fora dos bosques até agora".

Catherine é patrona do All-England Lawn Tennis and Croquet Club desde 2024, e costuma apresentar o troféu aos vencedores da final masculina. No ano passado, ela apresentou a medalha de ouro para Carlos Alcaraz após como apostar online na lotofácil vitória contra Novak Djokovic s: os dois se jogarão novamente na última edição deste exercício;

A Catherine não vai participar na final feminina no sábado, mas a cadeira de Wimbledon Debbie Jevans apresentará o troféu feminino como apostar online na lotofácil seu nome para Jazmine Paolini ou Barbora Krejcikova.

Em março, Catherine lançou um {sp} no qual anunciou seu diagnóstico de câncer após meses especulativos devido à como apostar online na lotofácil admissão na Clínica Londres como apostar online na lotofácil 16 janeiro para cirurgia abdominal.

A especulação foi parcialmente alimentada por uma imagem divulgada à imprensa pela Catherine no Dia das Mães, que algumas agências de {img}grafia do mundo recordaram sobre alegações da como apostar online na lotofácil adulteração. Mais tarde ela pediu desculpas pelo "confusion" e admitiu ter feito o trabalho {img}gráfico com os pais na {img} como apostar online na lotofácil questão

No {sp} divulgado como apostar online na lotofácil março, ela disse: "Em janeiro fui submetida a uma cirurgia abdominal importante e na época pensava-se que minha condição não era cancerosa. A operação foi bem sucedida; no entanto testes após o procedimento encontraram câncer presente ". Minha equipe médica aconselhou então para eu passar por um curso de quimioterapia preventivas (e agora estou nos estágios iniciais do mesmo tratamento)".

Catherine disse que seu foco era tranquilizar seus filhos. "Como eu lhes tenho dito, estou bem e ficando mais forte a cada dia concentrando-me nas coisas para me ajudarem na cura como

apostar online na lotofácil minha mente corpo ou espírito: ter William ao meu lado é uma grande fonte de conforto também; assim como o amor (apoio) com bondade demonstrado por muitos vocês! Isso significa muito tanto pra nós dois".

Author: mka.arq.br Subject: como apostar online na lotofácil Keywords: como apostar online na lotofácil Update: 2024/7/22 3:32:05